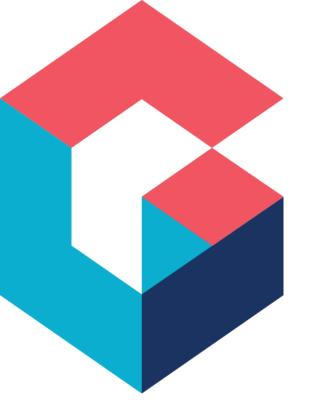

# Cora SeQuence Topologies Best Practices

Create Date: Oct'2020

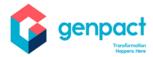

# **Notice**

The information contained in this document is not to be used for any purpose other than the purposes for which this document is furnished by the Genpact Company, nor is this document (in whole or in part) to be reproduced or furnished to third parties or made public without the prior express written permission of the Genpact Company.

# **Purpose of the Document**

The purpose of this document is to describe recommended topologies for Cora SeQuence installations.

# **Prerequisites**

This document is intended for IT systems professionals, such as Enterprise Architects and Systems Integrators.

# **Document Legend**

Legend for database icons

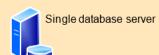

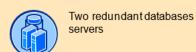

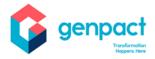

### TABLE OF CONTENTS

| Topology Design Principles                          | 4  |
|-----------------------------------------------------|----|
| Overview                                            | 4  |
| Cora SeQuence Windows Services                      | 4  |
| Virtual Topologies                                  | 4  |
| Server Roles                                        | 5  |
| Legend                                              | 5  |
| Topology Concepts for Cora SeQuence                 | 6  |
| Smallest fault-tolerant farm                        | 6  |
| Example Topologies                                  | 7  |
| Limited Deployments                                 | 7  |
| Small multipurpose farms (3-4 servers)              | 8  |
| Medium farm architectures (6+ servers)              | 11 |
| Scaling Cora SeQuence Environment                   | 13 |
| Scaling Out                                         | 13 |
| Scaling out medium-size farms                       | 13 |
| ProcessTO GO - Infrastructure Design Considerations | 15 |
| Extranet Design                                     | 15 |

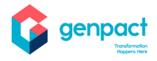

# **Topology Design Principles**

### Overview

Cora SeQuence can be deployed on a single server for evaluation or development, or on many servers. Cora SeQuence's three-tier roles include:

- Web server role Fast, light-weight server which responds to user requests for the Flowtime web pages. All web servers in a cluster are mirrors of each other and are load balanced.
- Application server role Provides the service features of Cora SeQuence. An application server
  often hosts the administration site, the Background Runtime service and the AD Synchronization
  Service. Multiple redundant application servers can be load balanced.
- Database server role Stores processes definition and data. The database can be clustered or mirrored for failover protection.

In a small environment, server roles can be combined of one or two servers. For example, web server and application server roles can be combined on a single server or on two or more servers to achieve redundancy.

This document also includes infrastructure design guidelines for Cora SeQuence Mobile Application (Process TO GO).

### Cora SeQuence Windows Services

The Background Runtime Service has unique load-balancing technology which makes every instance aware of the rest of the services. This service executes the following functions:

- Email sending
- Asynchronous Workflow Execution
- Statistics Calculation
- Instance Archiving

The AD Synchronization service can be installed in failover mode to achieve redundancy. This service executes the User synchronization from the Organizational Active Directory.

### **Virtual Topologies**

This model provides examples of virtualized topologies. Virtualized topologies depend on the capacity of physical hosts, desired ratio or virtual machines to hosts, and the underlying virtualization technology.

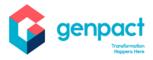

### **Server Roles**

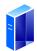

### Web server

• Hosts Flowtime Site, Web services, and Web Parts that are necessary to process business processes.

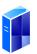

### **Application server roles**

Hosts the Windows Services and Administration site

• In many farms, all services will run on two identically configured application servers for redundancy.

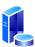

### **Database server**

The Cora SeQuence database has 3 different file groups: Primary, Attachments and Archived Instances

# Legend

Please note the meaning of the following terms used in this document:

**Users** = users in the Database (not concurrent).

**Instances** = open and close instances in the Database.

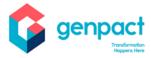

# **Topology Concepts for Cora SeQuence**

### Smallest fault-tolerant farm

The smallest fully redundant physical farm incorporates six servers — two for each tier. User requests are automatically load-balanced across the web servers and application servers are utilized equally.

Use SQL Server clustering, mirroring, or AlwaysOn for the database servers. AlwaysOn requires SQL Server 2012.

Web servers

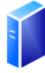

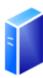

Application servers running windows services and host the administration site

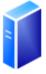

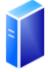

Database Server

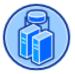

<sup>&</sup>lt;sup>®</sup> 2020 Copyright Genpact. All Rights Reserved.

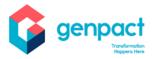

# **Example Topologies**

# **Limited Deployments**

Limited deployments are typically used for product evaluation, development and testing, or for environments that have limited numbers of users and don't require fault-tolerance.

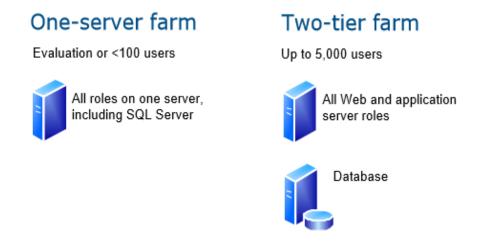

### **Development environments**

Mimic a three-tier environment by using virtualization.

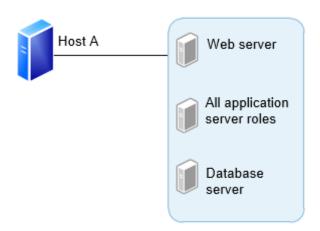

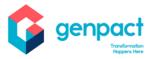

# Small multipurpose farms (3-4 servers)

Small farm architectures serve a larger number of users and scale out based on how heavily services are used. Not all small farms are fault-tolerant.

### Three-server virtualized farm

Use virtualization to maximize the potential of a smaller number of servers.

Two web servers are predicted to serve 5,000-10,000 users.

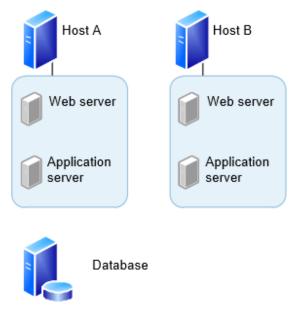

High availability — For environments above 1,000 users, two servers utilizing SQL Server clustering, mirroring, or AlwaysOn is recommended. AlwaysOn requires SQL Server 2012.

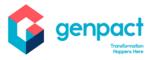

### **Four-server physical farms**

Add a dedicated application server for environments with moderate service usage.

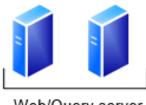

Web/Query server

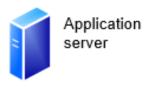

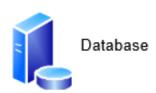

If fault-tolerance of services is more important than user performance, configure the environment with redundant application servers instead of redundant Web servers.

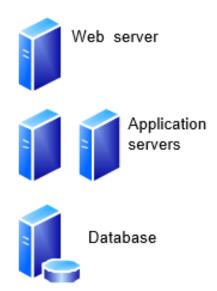

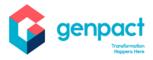

### Smallest fault-tolerant farm utilizing virtualization

All server roles virtualized and distributed across two or four host servers (depending on the operating system) to provide fault tolerance using the minimum number of servers.

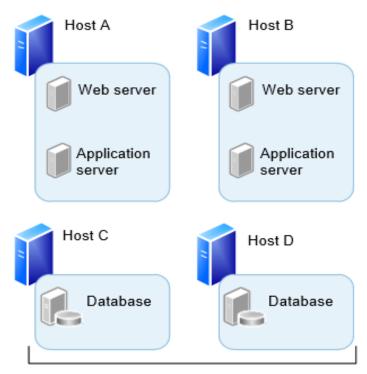

SQL Server installed and configured to support SQL clustering, mirroring, or AlwaysOn. AlwaysOn requires SQL Server 2012.

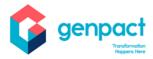

# Medium farm architectures (6+ servers)

### Six-server physical environment

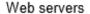

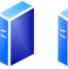

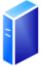

Application servers running all windows services and administration site

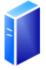

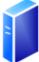

Database

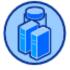

# Eight-server physical environment optimized for asynchronous Executions

Web servers

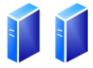

Application servers running all windows services and administration site

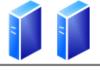

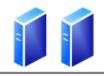

Background runtime service installed on each machine

All databases

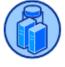

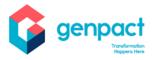

### Six-server virtualized environment

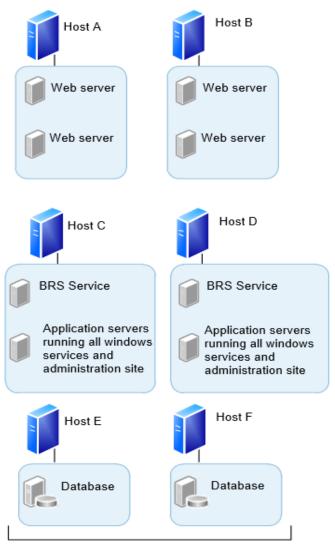

SQL Server installed and configured to support SQL clustering, mirroring, or AlwaysOn across both of the hosts. AlwaysOn requires SQL Server 2012.

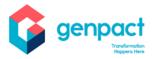

# **Scaling Cora SeQuence Environment**

# **Scaling Out**

As illustrated, the environment is designed to process 0.5 million Workflow Instances (~35 GB of data). The correlation between instances and volume of data will vary depending on the types of data that are persisted in a workflow execution. It is important to understand the characteristics of the Cora SeQuence usage within the environment. The table below provides starting-point numbers for Cora SeQuence components based on number of instances.

# Scaling out medium-size farms

Scale out medium-size environments based on the workload. This illustrated medium server environment is scaled to host processes with large number of instances. Scale the web servers and database servers as needed for growth. Scale out all other servers based on the utilization of windows services.

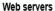

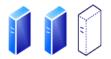

The number of users will affect the requirement for web servers. Factor 5,000 users per web server as a starting point. Adjust the number based on how heavily the servers are utilized. Heavy use of client services will increase the load on web servers.

### Application servers

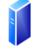

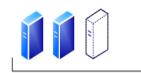

Start with two application servers place the administration site on a separate application server. Based on utilization, consider adding application servers that host the background runtime service

Administration site

Background Runtime and AD Service

### Database server

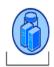

Application database

On very large volume of instance consider separating the archived records to a dedicated database or even a dedicated database server

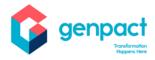

# Starting-point numbers for components based on number of instances

| Number of Instances | Web Server                                | Background Service<br>Instances              | Administration<br>Site | Reporting<br>Database |
|---------------------|-------------------------------------------|----------------------------------------------|------------------------|-----------------------|
| General Guidance    | Add 1 web server per 100 concurrent users | Add 1 instance for every 1000 open instances | 1                      | 1                     |
| 10,000              | 2                                         | 2                                            | 1                      | 1                     |
| 1,00,000            | 2                                         | 4                                            | 1                      | 1                     |
| 5,00,000            | 2                                         | 6                                            | 1                      | 1                     |

<sup>® 2020</sup> Copyright Genpact. All Rights Reserved.

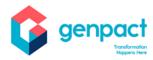

# **ProcessTO GO - Infrastructure Design Considerations**

### **Extranet Design**

When users on mobile devices require external access to a Cora SeQuence Mobile Application (Process TO GO), you must implement an extranet topology in your network. The following diagrams illustrate possible extranet topologies to choose from when planning external mobile devices access to your Cora SeQuence Application.

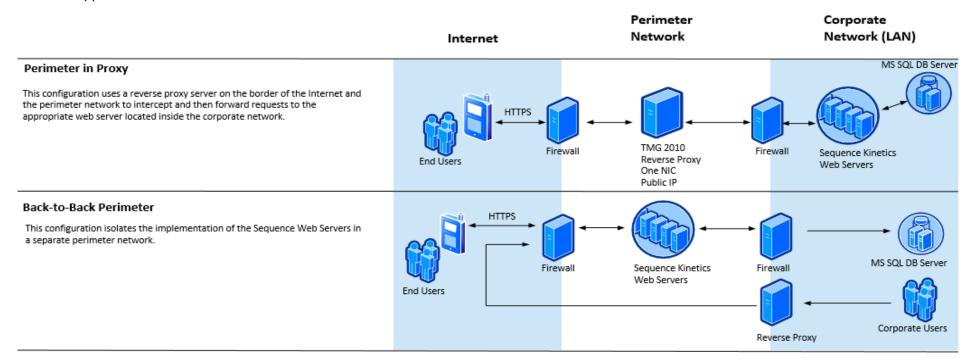